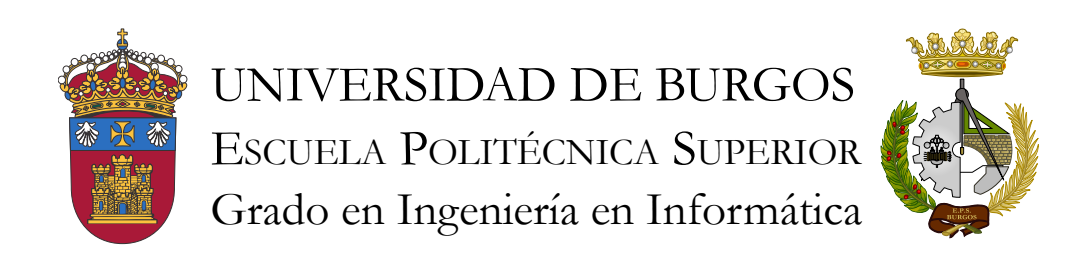

### TFG del Grado en Ingeniería Informática

Métricas con SonarQube (cambiar)

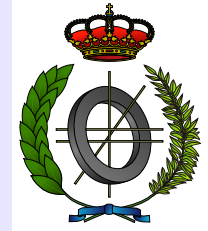

Presentado por Plamen Petyov Petkov en Universidad de Burgos — 2 de marzo de 2016 Tutor: Carlos López Nozal

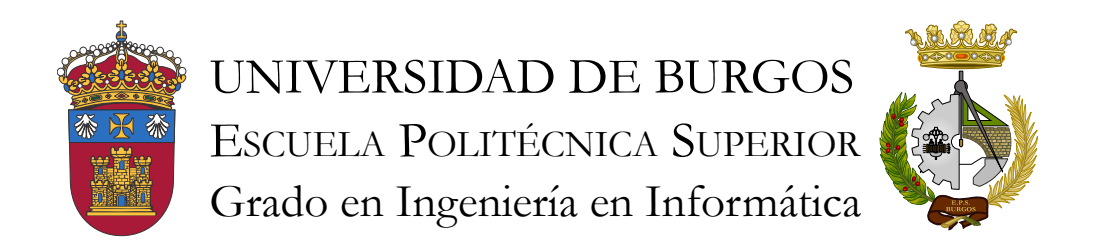

D. Carlos López Nozal, profesor del departamento de Ingeniería Civil, área de Lenguajes y Sistemas Informáticos.

Expone:

Que el alumno D. Plamen Petyov Petkov, con DNI X7026351-N, ha realizado el Trabajo final de Grado en Ingeniería Informática titulado Métricas con SonarQube (cambiar).

Y que dicho trabajo ha sido realizado por el alumno bajo la dirección del que suscribe, en virtud de lo cual se autoriza su presentación y defensa.

En Burgos, 2 de marzo de 2016

V°. B°. del Tutor:

D. Carlos López Nozal

#### Resumen

Con la creciente industria del software de los últimos años, las grandes empresas se han encontrado con la necesidad de realizar medidas de calidad que guíen y faciliten el proceso de desarrollo de productos software de calidad. Ésto ha originado la creación de diversos estándares y normas, así como herramientas basadas en éstos, con el fin de realizar las medidas de calidad de forma más automatizada.

En este contexto, el proceso de medición de calidad de software se puede aplicar también a los Trabajos final de Grado del Grado de Ingeniería Informática.

El objetivo principal de este trabajo será la creación de un entorno que permita aplicar diversas medidas de calidad de software a los TFG del Grado de Ingeniería Informática de la Universidad De Burgos, utilizando para ello la herramienta SonarQube.

### Descriptores

Calidad de software, métricas, SonarQube, etc. (añadir más conceptos)

#### Abstract

With the growing software industry in recent years, big software companies had faced the need of quality measurements to guide and make easier the process of quality software product development. This has led to the creation of many standards and regulations, as well as the creation of tools based on those standards, in order to make the quality measurement process more automatic.

In this context, the software quality measurement process can also be applied to the Degree Final Courseworks of the Degree in Computer Science (comprobar traducciones de TFG y Grado en Ingeniería Informática).

The main goal of this coursework will be the creation of an environment which allows the application of different software quality metrics to the Degree Final Courseworks of the Degree in Computer Science of the University of Burgos, using the SonarQube tool for the purpose.

### Keywords

Software quality, metrics, SonarQube, etc.

## Índice general

<span id="page-6-0"></span>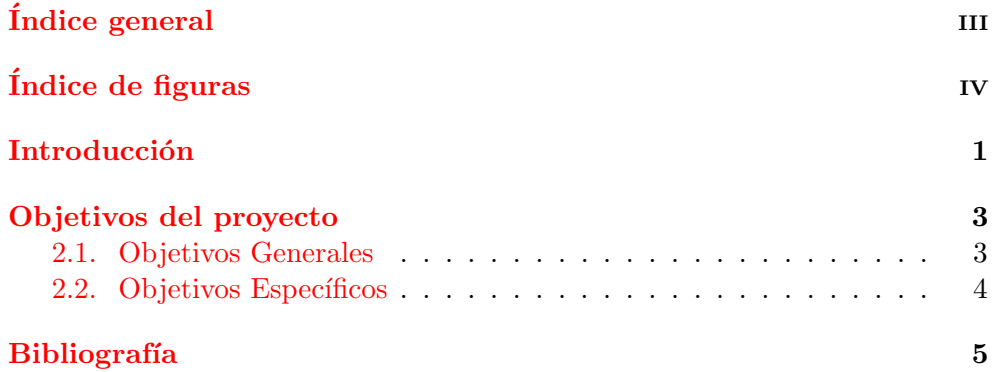

# <span id="page-7-0"></span>Índice de figuras

## <span id="page-8-0"></span>Introducción

El análisis de la calidad de software es un aspecto fundamental a tener en cuenta durante el desarrollo de productos software. En la industria del software, muchas veces la palabra *calidad* es sinónimo de dificultad. Esto se debe a que la medición de la calidad no es un proceso tan trivial. Sin embargo, con el auge de las metodolog´ıas ´agiles de la ´ultima d´ecada, la calidad del software se ha ido convirtiendo en un elemento cada vez más importante en el proceso de desarrollo.

La calidad de software se divide en dos, interna y externe a calidad externa es la parte relacionada con la funcionalidad del software, es decir, cómo de bien cumple los requisitos funcionales y por ello es más fácil de medir. La calidad interna, por su lado, está relacionada con aspectos no tan fáciles de analizar, como es el diseño interno, el mantenimiento o cómo se comporta el software ante los cambios. Es por ello que en muchas ocasiones se da primacía a la calidad externa, dejando como menos importante o incluso innecesaria la calidad interna.

Anteriormente, con las metodologías clásicas, la calidad de software consistía básicamente en ejecutar tests sobre el código de vez en cuando. En el mejor de los casos, esto suponía la corrección de errores y retrasos en la entrega del producto. En el peor, un producto de baja cualidad y difícil de mantener. Esta es la razón por la cual en la actualidad hay una mayor preocupación por la calidad del software. En este contexto nacen herramientas como SonarQube con el objetivo de facilitar el proceso de medición de la calidad de software.  $1$ 

Este trabajo pretende dar un enfoque diferente al proceso de desarrollo de los trabajos fin de grado de estudiantes del Grado de Ingeniería Informática, desde un punto de vista interno, como es la calidad de software. Para conseguir e objetivo, se ha decidido utilizar la herramienta SonarQube, que cuenta  $\sim$ l las funcionalidades adecuadas para ello.(completar / mejorar la frase $\geq$ 

El trabajo sigue la estructura definida en la plantilla de LATEX que se

ha proporcionado para la documentación del trabajo fin de grado. En los apartados siguientes se dan a conocer los objetivos del trabajo, conceptos teóricos y técnicos relacionados con el trabajo, así como aspectos importantes que se han tenido en cuenta durante su desarrollo. Al final se exponen las conclusiones que se han obtenido tras realizar el trabajo.

Junto a este documento también se entregan los siguientes documentos (Completar):

- Documento con los anexos relativos al desarrollo del proyecto
- Ficheros fuente .tex de este decumento y del documento de anexos
- Ficheros fuente del proyecto

### <span id="page-10-0"></span>Objetivos del proyecto

Este trabajo surge de la motvación de dar un paso más en la realización de los trabajos fin de grado, en lo referido a calidad de software. En la mayoría de los casos, los alumnos que realizan el trabajo fin de grado se preocupan más por el resultado final, sin prestar demasiada atención a la calidad interna del mismo. Puesto que los TFG pueden considedarse productos software, es posible aplicar medidas de calidad a los mismos, con el fin de ayudar en su desarrollo y posterior evaluación.

### <span id="page-10-1"></span>2.1. Objetivos Generales

La m $\mathbb{S}^{\mathbb{Z}}$ n principal de este trabajo es establecer un entorno que permita medir la calidad de los trabajos fin de grado de los estudiantes de Grado en Ingeniería Informática en la Universidad de Burgos. Dicho entorno estará basado en la herramienta SonarQube<sup>[1](#page-10-2)</sup>.

Para poder establecer el entorno para medir la calidad de los trabajos fin de grado es necesario:

Desplegar una instancia de SonarQube: La instancia de SonarQube es el elemento principal del entorno ya que en ella se realizan las mediciones de calidad.

Integrar la instancia en un entorno web existente: Para poder realizar mediciones de los TFG es necesario integrar la instancia de So-narQube en un servidor web. Se utilizará el servidor<sup>[2](#page-10-3)</sup> de la Universidad de Burgos con los trabajos fin de grado de Ingeniería Informática.

<span id="page-10-3"></span><span id="page-10-2"></span> ${}^{1}P\acute{a}$ gina oficial de SonarQube: <http://www.sonarqube.org>

<sup>&</sup>lt;sup>2</sup>Servidor de la UBU: [https://dl.dropboxusercontent.com/u/18996787/TFGII/web/](https://dl.dropboxusercontent.com/u/18996787/TFGII/web/MetricSist.html) [MetricSist.html](https://dl.dropboxusercontent.com/u/18996787/TFGII/web/MetricSist.html)

- Personalizar la instancia (dashboard) de SonarQube: La instancia de SonarQube puede ser personalizada según las necesidades de métricas que se tenga. De esta forma se podrán medir y evaluar los aspectos que se consideren importantes para el desarrollo de los trabajos fin de grado.
- Desarrollar un plugin para SonarQube: (rellenar más adelante)

### <span id="page-11-0"></span>2.2. Objetivos Específicos

(proponer los objetivos específicos al tutor).

## Bibliografía

<span id="page-12-1"></span><span id="page-12-0"></span>[1] G. Ann Campbell and Patroklos P. Papapetrou. SonarQube in Action. Manning, 2014.